# 云计算:体系架构与关键技术

罗军舟,金嘉晖,宋爱波,东方

(东南大学 计算机科学与工程学院,江苏 南京 211189)

摘 要:系统地分析和总结云计算的研究现状,划分云计算体系架构为核心服务、服务管理、用户访问接口等 3 个层次。围绕低成本、高可靠、高可用、规模可伸缩等研究目标,深入全面地介绍了云计算的关键技术及最新研 究进展。在云计算基础设施方面, 介绍了云计算数据中心设计与管理及资源虚拟化技术: 在大规模数据处理方面, 分析了海量数据处理平台及其资源管理与调度技术;在云计算服务保障方面,讨论了服务质量保证和安全与隐私 保护技术。针对新型的云计算应用和云计算存在的局限性,又探讨并展望了今后的研究方向。最后,介绍了东南 大学云计算平台以及云计算研究与应用方面的相关成果。

关键词: 云计算; 虚拟化; 数据中心; 海量数据处理; 服务质量; 安全与隐私

中图分类号: TP393 文献标识码: A <br>
文章编号: 1000-436X(2011)07-0003-19

## **Cloud computing: architecture and key technologies**

LUO Jun-zhou, JIN Jia-hui, SONG Ai-bo, DONG Fang

(School of Computer Science and Engineering, Southeast University, Nanjing 211189, China)

**Abstract:** Based on the analysis and summary of the previous work, the cloud computing framework can be divided into three layers: core cloud services, cloud service management and user access interface. To realize low-cost, reliable, available and scalable cloud services, the up-to-date key technologies and research progresses of the three layers within the cloud framework are reviewed intensively and extensively. Regarding cloud infrastructure, the strategies for data center design and management are introduced together with the virtualization technology. In respect of large-scale data processing, several platforms and their resource management and task scheduling mechanisms are investigated extensively. With regard to cloud service quality, both OoS guarantee and security/privacy protection are discussed in depth. The prospects for future research are further explored based on the new application models and limitations of cloud computing. Finally, the cloud computing platform and research work of Southeast University are introduced.

**Key words:** cloud computing; virtualization; data center; large-scale data processing; quality of service; security and privacy

收稿日期: 2011-05-20; 修回日期: 2011-06-30

基金项目:国家自然科学基金资助项目(61070161,61070158,61003257,60773103,90912002);国家重点基础研究发展计划 ("973"计划)基金资助项目 (2010CB328104): 国家科技支撑计划课题基金资助项目 (2010BAI88B03): 教育部博士点基 金课题基金资助项目(200802860031);江苏省自然科学基金资助项目(BK2008030);国家科技重大专项课题基金资助项目 (2009ZX03004-004-04); 江苏省 "网络与信息安全" 重点实验室基金资助项目(BM2003201); "计算机网络与信息集成" 教育部重点实验室项目 (93K-9)

**Foundation Items:** The National Natural Science Foundation of China(61070161, 61070158, 61003257, 60773103, 90912002); The National Key Basic Research Program of China (973 Program) (2010CB328104);China National Key Technology R&D Program (2010BAI88B03);China Specialized Research Fund for the Doctoral Program of Higher Education (200802860031); The Natural Science Foundation of Jiangsu Province (BK2008030); China National S&T Major Project (2009ZX03004-004-04); Jiangsu Provincial Key Laboratory of Network and Information Security (BM2003201); The Key Laboratory of Computer Network and Information Integration of Ministry of Education of China (93K-9)

## 1 引言

近年来, 社交网络、电子商务、数字城市、在 线视频等新一代大规模互联网应用发展迅猛。这些 新兴的应用具有数据存储量大、业务增长速度快等 特点。据统计至2010年, 社交网站 Facebook 已存 储了 15PB 的数据, 并且每天新增 60TB 数据[1]: 电 子商务网站淘宝的 B2C 业务在 2010年增长了4倍, 其数据中心存储了 14PB 数据, 并且每天需要处理 500TB 数据<sup>[2]</sup>。与此同时, 传统企业的软硬件维护 成本高昂: 在企业的 IT 投入中, 仅有 20%的投入 用于软硬件更新与商业价值的提升,而80%则投入 用于系统维护。根据 2006年 IDC 对 200 家企业的 统计,部分企业的信息技术人力成本达到 1 320 美 元/每人/每台服务器,而部署一个新的应用系统需 要花费 5.4 周[3]。

为了解决上述问题, 2006年 Google、Amazon 等公司提出了"云计算"的构想。根据美国国家标 准与技术研究院(NIST)的定义<sup>[4]</sup>,云计算是一种 利用互联网实现随时随地、按需、便捷地访问共享 资源池(如计算设施、存储设备、应用程序等)的 计算模式。计算机资源服务化是云计算重要的表现 形式, 它为用户屏蔽了数据中心管理、大规模数据 处理、应用程序部署等问题。通过云计算,用户可 以根据其业务负载快速申请或释放资源,并以按需 支付的方式对所使用的资源付费, 在提高服务质量 的同时降低运维成本。

作为信息产业的一大创新, 云计算模式一经提 出便得到工业界、学术界的广泛关注。其中 Amazon 等公司的云计算平台提供可快速部署的虚拟服务 器, 实现了基础设施的按需分配<sup>[5]</sup>。MapReduce<sup>[6]</sup> 等新型并行编程框架简化了海量数据处理模型。 Google 公司的 App Engine<sup>[7]</sup>云计算开发平台为应用 服务提供商开发和部署云计算服务提供接口。 Salesforce 公司的客户关系管理 (CRM, customer relationship management) 服务<sup>[8]</sup>等云计算服务将桌 面应用程序迁移到互联网,实现应用程序的泛在访 间。同时, 各国学者对云计算也展开了大量研究工 作。早在 2007 年, 斯坦福大学等多所美国高校便 开始和 Google、IBM 合作, 研究云计算关键技术。 近年来,随着云计算研究的深入,众多国际会议(如 SIGCOMM、OSDI、SIGMOD、CCS 等)上陆续发 表了云计算相关研究成果。此外, 以 Eucalyptus<sup>[9]</sup> 为代表的开源云计算平台的出现, 加速了云计算服 务的研究和普及。

不仅如此, 各国政府纷纷将云计算列为国家战 略,投入了相当大的财力和物力用于云计算的部署。 其中,美国政府利用云计算技术建立联邦政府网站, 以降低政府信息化运行成本。英国政府建立国家级 云计算平台 (G-Cloud), 超过 2/3 的英国企业开始使 用云计算服务。在我国,北京、上海、深圳、杭州、 无锡等城市开展了云计算服务创新发展试点示范工 作: 电信、石油石化、交通运输等行业也启动了相 应的云计算发展计划,以促进产业信息化。

然而,云计算本质上并非一个全新的概念。早 在 1961 年, 计算机先驱 John McCarthy 就预言: "未 来的计算资源能像公共设施(如水、电)一样被使 用。"[10]为了实现这个目标,在之后的几十年里, 学术界和工业界陆续提出了集群计算、效用计算、 网格计算、服务计算等技术,而云计算正是从这些 技术发展而来。

在这些传统技术中,集群计算将大量独立的计 算机通过高速局域网相连,从而提供高性能计算能 力。效用计算为用户提供按需租用计算机资源的途 径。网格计算整合大量异构计算机的闲置资源(如 计算资源和磁盘存储等),组成虚拟组织,以解决 大规模计算问题。服务计算作为连接信息技术和商 业服务的桥梁, 研究如何用信息技术对商业服务建 模、操作和管理。

对云计算而言,其借鉴了传统分布式计算的思 想。通常情况下, 云计算采用计算机集群构成数据 中心,并以服务的形式交付给用户,使得用户可以 像使用水、电一样按需购买云计算资源。从这个角 度看,云计算与网格计算的目标非常相似[10]。但是 云计算和网格计算等传统的分布式计算也有着较 明显的区别: 首先云计算是弹性的, 即云计算能根 据工作负载大小动态分配资源,而部署于云计算平 台上的应用需要适应资源的变化,并能根据变化做 出响应;其次,相对于强调异构资源共享的网格计 算, 云计算更强调大规模资源池的分享, 通过分享 提高资源复用率,并利用规模经济降低运行成本: 最后, 云计算需要考虑经济成本, 因此硬件设备、 软件平台的设计不再一味追求高性能,而要综合考 虑成本、可用性、可靠性等因素。

基于上述比较并结合云计算的应用背景, 云计 算的特点可归纳如下[4]。

1) 弹性服务。服务的规模可快速伸缩, 以自动 适应业务负载的动态变化。用户使用的资源同业务 的需求相一致, 避免了因为服务器性能过载或冗余 而导致的服务质量下降或资源浪费。

2) 资源池化。资源以共享资源池的方式统一管 理。利用虚拟化技术, 将资源分享给不同用户, 资 源的放置、管理与分配策略对用户透明。

3) 按需服务。以服务的形式为用户提供应用程 序、数据存储、基础设施等资源,并可以根据用户 需求, 自动分配资源, 而不需要系统管理员干预。

4) 服务可计费。监控用户的资源使用量, 并根 据资源的使用情况对服务计费。

5) 泛在接入。用户可以利用各种终端设备(如 PC 电脑、笔记本电脑、智能手机等)随时随地通 过互联网访问云计算服务。

正是因为云计算具有上述5个特性, 使得用户 只需连上互联网就可以源源不断地使用计算机资 源, 实现了"互联网即计算机"的构想。

综上所述,云计算是分布式计算、互联网技术、 大规模资源管理等技术的融合与发展(如图 1 所 示), 其研究和应用是一个系统工程, 涵盖了数据 中心管理、资源虚拟化、海量数据处理、计算机安 全等重要问题。本文通过归纳云计算特点与体系架 构, 总结和分析云计算各层服务的关键技术及系统 实例, 针对当前云计算存在的问题, 提出未来研究 的方向。

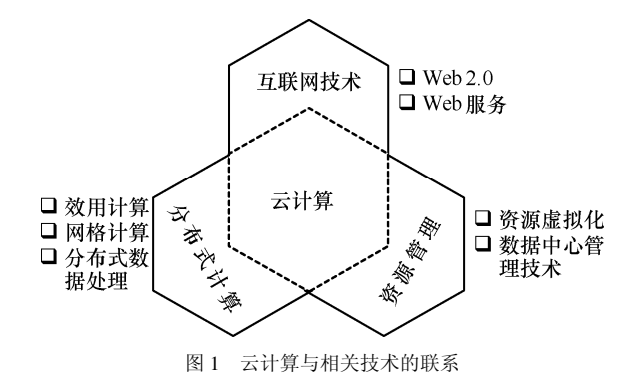

#### 2 云计算体系架构

云计算可以按需提供弹性资源, 它的表现形式 是一系列服务的集合。结合当前云计算的应用与研 究, 其体系架构可分为核心服务、服务管理、用户 访问接口3层,如图2所示。核心服务层将硬件基 础设施、软件运行环境、应用程序抽象成服务,这 些服务具有可靠性强、可用性高、规模可伸缩等特点, 满足多样化的应用需求。服务管理层为核心服务提供 支持, 讲一步确保核心服务的可靠性、可用性与安全 性。用户访问接口层实现端到云的访问。

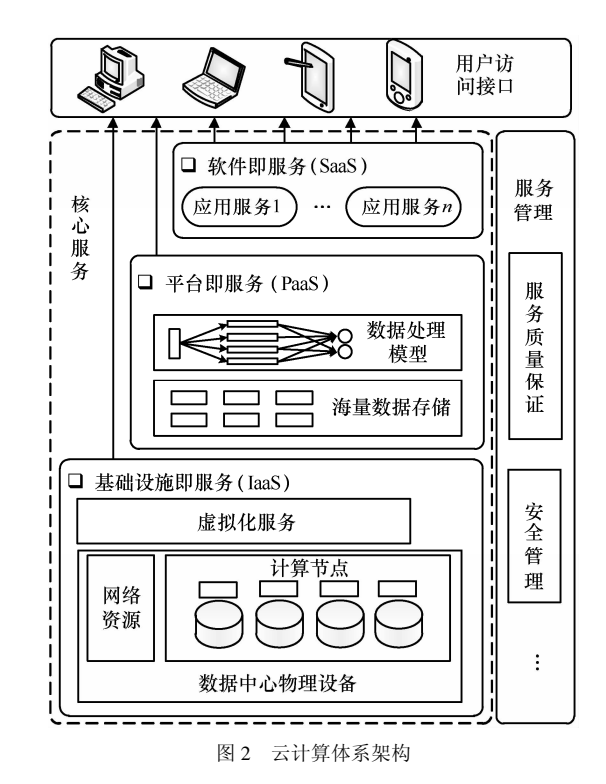

#### 2.1 核心服务层

云计算核心服务通常可以分为3个子层: 基础 设施即服务层 (IaaS, infrastructure as a service)、平 台即服务层(PaaS, platform as a service)、软件即服 务层 (SaaS, software as a service)。表 1 对 3 层服务 的特点进行了比较。

IaaS 提供硬件基础设施部署服务, 为用户按 需提供实体或虚拟的计算、存储和网络等资源。 在使用 IaaS 层服务的过程中, 用户需要向 IaaS 层服务提供商提供基础设施的配置信息, 运行于 基础设施的程序代码以及相关的用户数据。由于 数据中心是 IaaS 层的基础, 因此数据中心的管理 和优化问题近年来成为研究热点。另外,为了优 化硬件资源的分配, IaaS 层引入了虚拟化技术。 借助于 Xen、KVM、VMware 等虚拟化工具, 可 以提供可靠性高、可定制性强、规模可扩展的 IaaS 层服务。

PaaS 是云计算应用程序运行环境, 提供应用程序 部署与管理服务。通过 PaaS 层的软件工具和开发语 言, 应用程序开发者只需上传程序代码和数据即可使

通信学报

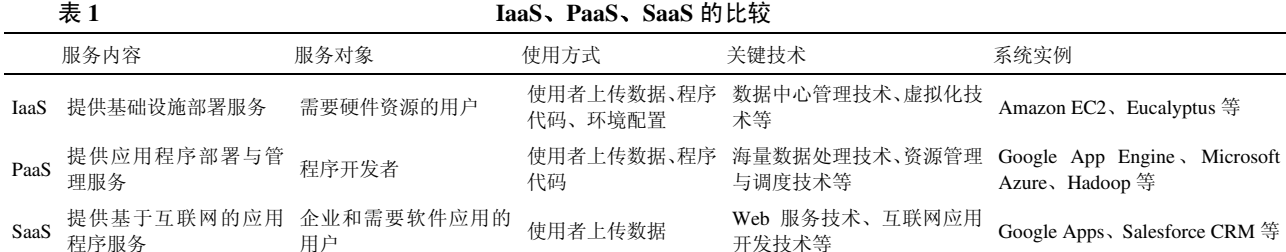

用服务,而不必关注底层的网络、存储、操作系统的 管理问题。由于目前互联网应用平台(如 Facebook、 Google、淘宝等)的数据量日趋庞大, PaaS 层应当充 分考虑对海量数据的存储与处理能力, 并利用有效的 资源管理与调度策略提高处理效率。

SaaS 是基于云计算基础平台所开发的应用程 序。企业可以通过租用 SaaS 层服务解决企业信息 化问题,如企业通过 GMail 建立属于该企业的电子 邮件服务。该服务托管于 Google 的数据中心, 企 业不必考虑服务器的管理、维护问题。对于普通用 户来讲, SaaS 层服务将桌面应用程序迁移到互联 网,可实现应用程序的泛在访问。

#### 2.2 服务管理层

服务管理层对核心服务层的可用性、可靠性和 安全性提供保障。服务管理包括服务质量(OoS, quality of service) 保证和安全管理等。

云计算需要提供高可靠、高可用、低成本的个 性化服务。然而云计算平台规模庞大且结构复杂, 很难完全满足用户的 QoS 需求。为此, 云计算服务 提供商需要和用户进行协商,并制定服务水平协议

(SLA, service level agreement), 使得双方对服务 质量的需求达成一致。当服务提供商提供的服务未 能达到 SLA 的要求时, 用户将得到补偿。

此外, 数据的安全性一直是用户较为关心的问 题。云计算数据中心采用的资源集中式管理方式使 得云计算平台存在单点失效问题。保存在数据中心 的关键数据会因为突发事件(如地震、断电)、病 毒入侵、黑客攻击而丢失或泄露。根据云计算服务 特点, 研究云计算环境下的安全与隐私保护技术 (如数据隔离、隐私保护、访问控制等) 是保证云 计算得以广泛应用的关键。

除了 QoS 保证、安全管理外, 服务管理层还包 括计费管理、资源监控等管理内容,这些管理措施 对云计算的稳定运行同样起到重要作用。

#### 2.3 用户访问接口层

用户访问接口实现了云计算服务的泛在访问,

通常包括命令行、Web 服务、Web 门户等形式。命 令行和 Web 服务的访问模式既可为终端设备提供 应用程序开发接口, 又便于多种服务的组合。Web 门户是访问接口的另一种模式。通过 Web 门户, 云 计算将用户的桌面应用迁移到互联网,从而使用户 随时随地通过浏览器就可以访问数据和程序, 提高 工作效率。虽然用户通过访问接口使用便利的云计 算服务,但是由于不同云计算服务商提供接口标准 不同, 导致用户数据不能在不同服务商之间迁移。 为此, 在 Intel、Sun 和 Cisco 等公司的倡导下, 云 计算互操作论坛 (CCIF, cloud computing interoperability forum) 宣告成立, 并致力于开发统一的云 计算接口 (UCI, unified cloud interface), 以实现"全 球环境下,不同企业之间可利用云计算服务无缝协 同工作"的目标。

## 3 云计算关键技术

云计算的目标是以低成本的方式提供高可靠、 高可用、规模可伸缩的个性化服务。为了达到这个 目标,需要数据中心管理、虚拟化、海量数据处理、 资源管理与调度、OoS 保证、安全与隐私保护等若 干关键技术加以支持。本节详细介绍核心服务层与 服务管理层涉及的关键技术和典型应用,并从IaaS、 PaaS、SaaS 3 个方面依次对核心服务层进行分析。

## 3.1 IaaS

IaaS 层是云计算的基础。通过建立大规模数据 中心, IaaS 层为上层云计算服务提供海量硬件资源。 同时, 在虚拟化技术的支持下, IaaS 层可以实现硬 件资源的按需配置,并提供个性化的基础设施服 务。基于以上两点, IaaS 层主要研究 2 个问题: ① 如何建设低成本、高效能的数据中心; ②如何拓展 虚拟化技术, 实现弹性、可靠的基础设施服务。

## 3.1.1 数据中心相关技术

数据中心是云计算的核心,其资源规模与可靠 性对上层的云计算服务有着重要影响。Google、 Facebook 等公司十分重视数据中心的建设。在 2009 年, Facebook 的数据中心拥有 30 000 个计算节点, 截止 2010年, 计算节点数量更是达到 60 000 个[11]: Google 公司平均每季度投入约6亿美元用于数据中 心建设, 其中仅 2010年第4季度便投入了 25 亿美  $\vec{\pi}^{[12]}$ 

与传统的企业数据中心不同, 云计算数据中心 具有以下特点[13]。

1) 自治性。相较传统的数据中心需要人工维 护,云计算数据中心的大规模性要求系统在发生异 常时能自动重新配置, 并从异常中恢复, 而不影响 服务的正常使用。

2) 规模经济。通过对大规模集群的统一化标准 化管理, 使单位设备的管理成本大幅降低。

3) 规模可扩展。考虑到建设成本及设备更新换 代, 云计算数据中心往往采用大规模高性价比的设 备组成硬件资源,并提供扩展规模的空间。

基于以上特点, 云计算数据中心的相关研究工 作主要集中在以下2个方面: 研究新型的数据中心 网络拓扑, 以低成本、高带宽、高可靠的方式连接 大规模计算节点; 研究有效的绿色节能技术, 以提 高效能比,减少环境污染。

① 数据中心网络设计

目前,大型的云计算数据中心由上万个计算节 点构成,而且节点数量呈上升趋势。计算节点的大 规模性对数据中心网络的容错能力和可扩展性带 来挑战。

然而, 面对以上挑战, 传统的树型结构网络拓 扑<sup>[14]</sup> (如图 3 所示) 存在以下缺陷。首先, 可靠性 低,若汇聚层或核心层的网络设备发生异常, 网络 性能会大幅下降。其次,可扩展性差,因为核心层 网络设备的端口有限,难以支持大规模网络。再次, 网络带宽有限, 在汇聚层, 汇聚交换机连接边缘层 的网络带宽远大于其连接核心层的网络带宽(带宽 比例为 80:1, 甚至 240:1) [14], 所以对于连接在不 同汇聚交换机的计算节点来说, 它们的网络通信容 易受到阻塞。

为了弥补传统拓扑结构的缺陷,研究者提出了 VL2<sup>[14]</sup>、PortLand<sup>[15]</sup>、DCell<sup>[16]</sup>、BCube<sup>[17]</sup>等新型的 网络拓扑结构。这些拓扑在传统的树型结构中加入 了类似于 mesh 的构造, 使得节点之间连通性与容 错能力更高, 易于负载均衡。同时, 这些新型的拓 扑结构利用小型交换机便可构建, 使得网络建设成 本降低,节点更容易扩展。

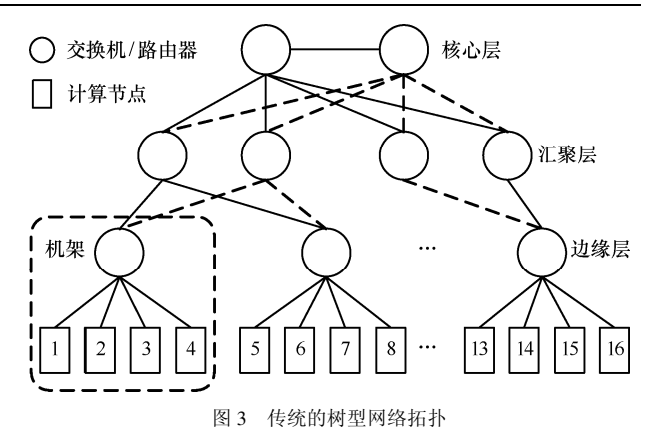

以 PortLand 为例来说明网络拓扑结构, 如图 4 所示。PortLand 借鉴了 Fat-Tree 拓扑的思想, 可以由 5k2/4个k口交换机连接 k3/4个计算节点。 PortLand 由边缘层、汇聚层、核心层构成。其中 边缘层和汇聚层可分解为若干 Pod, 每一个 Pod 含 k 台交换机, 分属边界层和汇聚层(每层 k/2 台交换机)。Pod 内部以完全二分图的结构相连。 边缘层交换机连接计算节点,每个Pod可连接 k2/4 个计算节点。汇聚层交换机连接核心层交换机, 每个 Pod 连接  $k^2/4$  台核心层交换机。基于 PortLand, 可以保证任意两点之间有多条通路, 计算节点在任何时刻两两之间可无阳塞通信, 从 而满足云计算数据中心高可靠性、高带宽的需求。 同时, PortLand 可以利用小型交换机连接大规模 计算节点, 既带来良好的可扩展性, 又降低了数 据中心的建设成本。

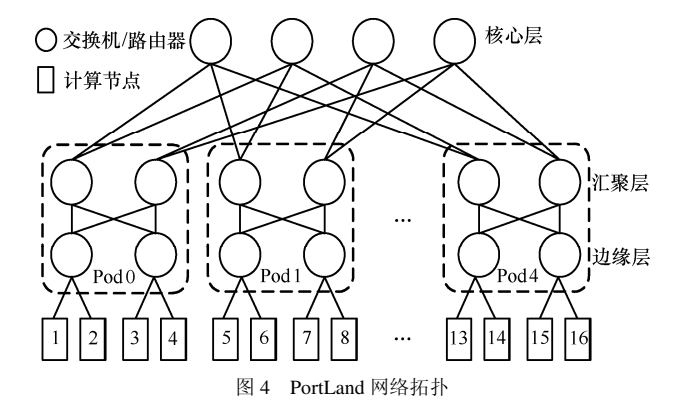

#### ② 数据中心节能技术

云计算数据中心规模庞大,为了保证设备正常工 作,需要消耗大量的电能。据估计,一个拥有50000 个计算节点的数据中心每年耗电量超过1亿千瓦时, 电费达到930万美元<sup>[13]</sup>。因此需要研究有效的绿色节 能技术,以解决能耗开销问题。实施绿色节能技术,

不仅可以降低数据中心的运行开销,而且能减少二氧 化碳的排放,有助于环境保护。

当前,数据中心能耗问题得到工业界和学术界 广泛关注。Google 的分析表明, 云计算数据中心 的能源开销主要来自计算机设备、不间断电源、供 电单元、冷却装置、新风系统、增湿设备及附属设 施(如照明、电动门等)[18]。如图 5 所示, IT 设 备和冷却装置的能耗比重较大。因此,需要首先针 对 IT 设备能耗和制冷系统进行研究, 以优化数据 中心的能耗总量或在性能与能耗之间寻求最佳的 折衷。针对 IT 设备能耗优化问题, Nathuii 等人提 出一种面向数据中心虚拟化的自适应能耗管理系 统 Virtual Power, 该系统通过集成虚拟化平台自身 具备的能耗管理策略,以虚拟机为单位为数据中心 提供一种在线能耗管理能力<sup>[19]</sup>。Pallipadi 等人根据 CPU 利用率, 控制和调整 CPU 频率以达到优化 IT 设备能耗的目的<sup>[20]</sup>。Rao 等人研究多电力市场环境 中,如何在保证服务质量前提下优化数据中心能耗 总量的问题<sup>[21]</sup>。针对制冷系统能耗优化问题, Samadiani 等人综合考虑空间大小、机架和风扇的 摆放以及空气的流动方向等因素,提出一种多层次 的数据中心冷却设备设计思路,并对空气流和热交 换进行建模和仿真,为数据中心布局提供理论支 持[22]。此外, 数据中心建成以后, 可采用动态制 冷策略降低能耗。例如对于处于休眠的服务器,可 适当关闭一些制冷设施或改变冷气流的走向,以节 约成本[23]。

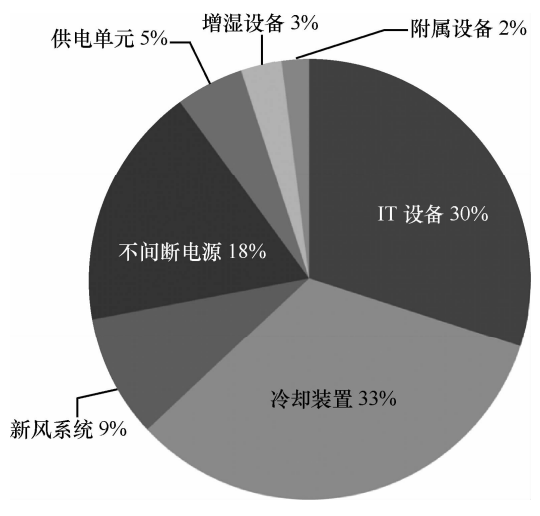

图 5 数据中心的能耗分布

#### 3.1.2 虚拟化技术

数据中心为云计算提供了大规模资源。为了实

现基础设施服务的按需分配,需要研究虚拟化技 术。虚拟化是 IaaS 层的重要组成部分, 也是云计算 的最重要特点。虚拟化技术可以提供以下特点。

1) 资源分享。通过虚拟机封装用户各自的运行 环境,有效实现多用户分享数据中心资源。

2) 资源定制。用户利用虚拟化技术, 配置私有 的服务器, 指定所需的 CPU 数目、内存容量、磁 盘空间, 实现资源的按需分配。

3) 细粒度资源管理。将物理服务器拆分成若干 虚拟机,可以提高服务器的资源利用率,减少浪费, 而且有助于服务器的负载均衡和节能。

基于以上特点,虚拟化技术成为实现云计算资 源池化和按需服务的基础。为了进一步满足云计算 弹性服务和数据中心自治性的需求,需要研究虚拟 机快速部署和在线迁移技术。

1) 虚拟机快速部署技术

传统的虚拟机部署分为 4 个阶段: 创建虚拟 机; 安装操作系统与应用程序; 配置主机属性(如 网络、主机名等): 启动虚拟机。该方法部署时间 较长,达不到云计算弹性服务的要求。尽管可以 通过修改虚拟机配置(如增减CPU 数目、磁盘空 间、内存容量)改变单台虚拟机性能, 但是更多 情况下云计算需要快速扩张虚拟机集群的规模。

为了简化虚拟机的部署过程, 虚拟机模板技 术[24]被应用于大多数云计算平台。虚拟机模板预装 了操作系统与应用软件,并对虚拟设备进行了预配 置, 可以有效减少虚拟机的部署时间。然而虚拟机 模板技术仍不能满足快速部署的需求: 一方面, 将 模板转换成虚拟机需要复制模板文件, 当模板文件 较大时,复制的时间开销不可忽视;另一方面,因 为应用程序没有加载到内存, 所以通过虚拟机模板 转换的虚拟机需要在启动或加载内存镜像后,方可 提供服务。为此,有学者提出了基于 fork 思想的虚 拟机部署方式[25,26]。该方式受操作系统的 fork 原语 启发,可以利用父虚拟机迅速克隆出大量子虚拟 机。与进程级的 fork 相似, 基于虚拟机级的 fork, 子虚拟机可以继承父虚拟机的内存状态信息,并在 创建后即时可用。当部署大规模虚拟机时, 子虚拟 机可以并行创建,并维护其独立的内存空间,而不 依赖于父虚拟机。为了减少文件的复制开销,虚拟 机 fork 采用了"写时复制" (COW, copy-on-write) 技术: 子虚拟机在执行"写操作"时, 将更新后的 文件写入本机磁盘: 在执行"读操作"时, 通过判 断该文件是否已被更新, 确定本机磁盘或父虚拟机 的磁盘读取文件。在虚拟机 fork 技术的相关研究工 作中, Potemkin 项目实现了虚拟机 fork 技术<sup>[25]</sup>, 并 可在 1s 内完成虚拟机的部署或删除,但要求父虚拟 机和子虚拟机在相同的物理机上。Lagar-Cavilla 等 人研究了分布式环境下的并行虚拟机 fork 技术<sup>[26]</sup>, 该技术可以在 1s 内完成 32 台虚拟机的部署。虚拟 机 fork 是一种即时 (on-demand) 部署技术, 虽然 提高了部署效率,但通过该技术部署的子虚拟机不 能持久化保存。

2) 虚拟机在线迁移技术

虚拟机在线迁移是指虚拟机在运行状态下从 一台物理机移动到另一台物理机。虚拟机在线迁移 技术对云计算平台有效管理具有重要意义。

(1) 提高系统可靠性。一方面, 当物理机需要 维护时,可以将运行于该物理机的虚拟机转移到其 他物理机。另一方面,可利用在线迁移技术完成虚 拟机运行时备份, 当主虚拟机发生异常时, 可将服 务无缝切换至备份虚拟机。

② 有利于负载均衡。当物理机负载过重时, 可以通过虚拟机迁移达到负载均衡, 优化数据中 心性能。

③ 有利于设计节能方案。通过集中零散的虚 拟机, 可使部分物理机完全空闲, 以便关闭这些物 理机(或使物理机休眠),达到节能目的。

此外, 虚拟机的在线迁移对用户透明, 云计算 平台可以在不影响服务质量的情况下优化和管理 数据中心。在线迁移技术<sup>[27]</sup>于 2005 年由 Clark 等人 提出, 通过迭代的预复制(pre-copy) 策略同步迁 移前后的虚拟机的状态。传统的虚拟机迁移是在 LAN 中进行的,为了在数据中心之间完成虚拟机在 线迁移, Hirofuchi 等人介绍了一种在 WAN 环境 下的迁移方法[28]。这种方法在保证虚拟机数据一 致性的前提下,尽可能少地牺牲虚拟机 I/O 性能, 加快迁移速度。利用虚拟机在线迁移技术, Remus 系统设计了虚拟机在线备份方法[29]。当原 始虚拟机发生错误时,系统可以立即切换到备份 虚拟机,而不会影响到关键任务的执行,提高了 系统可靠性。

3.1.3 典型的 IaaS 层平台

本节介绍了3种典型的IaaS平台,包括Amazon EC2、Eucalyptus 和东南大学云计算平台。

Amazon 弹性计算云 (EC2, elastic computing

cloud)为公众提供基于 Xen 虚拟机的基础设施服务。 Amazon EC2 的虚拟机分为标准型、高内存型、高性 能型等多种类型,每一种类型的价格各不相同。用户 可以根据自身应用的特点与虚拟机价格, 定制虚拟机 的硬件配置和操作系统。Amazon EC2 的计费系统根 据用户的使用情况(一般为使用时间)对用户收费。 在弹性服务方面, Amazon EC2 可以根据用户自定义 的弹性规则,扩张或收缩虚拟机集群规模。目前, Amazon EC2 己拥有 Ericsson、Active.com、Autodesk 等大量用户。

Eucalyptus 是加州大学圣巴巴拉分校开发的开 源 IaaS 平台。区别于 Amazon EC2 等商业 IaaS 平 台, Eucalyptus 的设计目标是成为研究和发展云计 算的基础平台。为了实现这个目标, Eucalyptus 的 设计强调开源化、模块化,以便研究者对各功能模 块升级、改造和更换。目前, Eucalyptus 已实现了 和 Amazon EC2 相兼容的 API, 并部署于全球各地 的研究机构。

东南大学云计算平台面向计算密集型和数据 密集型应用, 由 3 500 颗 CPU 内核和 500TB 高速 存储设备构成,提供37万亿次浮点计算能力。其 基础设施服务不仅支持 Xen、KVM、VMware 等 虚拟化技术,而且支持物理计算节点的快速部署, 可根据科研人员的应用需求,为其按需配置物理 的或虚拟的私有计算集群,并自动安装操作系统、 应用软件。由于部分高性能计算应用对网络延时 敏感, 其数据中心利用 40Gbit/s QDR InfiniBand 作为数据传输网络, 提供高带宽低延时的网络服 务。目前, 东南大学云计算平台承担了 AMS-02 (见第5节)数据分析处理、电磁仿真、分子动 力学模拟等科学计算任务。

#### 3.2 PaaS

PaaS 层作为 3 层核心服务的中间层, 既为上层 应用提供简单、可靠的分布式编程框架, 又需要基 于底层的资源信息调度作业、管理数据, 屏蔽底层 系统的复杂性。随着数据密集型应用的普及和数据 规模的日益庞大, PaaS 层需要具备存储与处理海量 数据的能力。本节先介绍 PaaS 层的海量数据存储 与处理技术, 然后讨论基于这些技术的资源管理与 调度策略。

#### 3.2.1 海量数据存储与处理技术

1) 海量数据存储技术

云计算环境中的海量数据存储既要考虑存储

系统的 I/O 性能, 又要保证文件系统的可靠性与可 用性。

Ghemawat 等人为 Google 设计了 GFS (google file system)<sup>[30]</sup>。根据 Google 应用的特点, GFS 对 其应用环境做了6点假设:①系统架设在容易失效 的硬件平台上: ②需要存储大量 GB 级甚至 TB 级 的大文件; 3文件读操作以大规模的流式读和小规 模的随机读构成; 4文件具有一次写多次读的特 点: 5系统需要有效处理并发的追加写操作: 6高 持续 I/O 带宽比低传输延迟重要。

图 6 展示了 GFS 的执行流程。在 GFS 中, 一 个大文件被划分成若干固定大小(如 64MB)的数 据块,并分布在计算节点的本地硬盘,为了保证数 据可靠性,每一个数据块都保存有多个副本,所有 文件和数据块副本的元数据由元数据管理节点管 理。GFS 的优势在于: ①由于文件的分块粒度大, GFS 可以存取 PB 级的超大文件: ②通过文件的分 布式存储, GFS 可并行读取文件, 提供高 I/O 吞吐 率: 3鉴于上述假设 4, GFS 可以简化数据块副本 间的数据同步问题; 4文件块副本策略保证了文件 可靠性。

Bigtable 是基于 GFS 开发的分布式存储系统<sup>[31]</sup>, 它将提高系统的适用性、可扩展性、可用性和存储

性能作为设计目标。Bigtable 的功能与分布式数据 库类似, 用以存储结构化或半结构化数据, 为 Google 应用(如搜索引擎、Google Earth 等)提供 数据存储与查询服务。在数据管理方面, Bigtable 将一整张数据表拆分成许多存储于 GFS 的子表,并 由分布式锁服务 Chubby 负责数据一致性管理。在 数据模型方面, Bigtable 以行名、列名、时间戳建 立索引,表中的数据项由无结构的字节数组表示。 这种灵活的数据模型保证 Bigtable 适用于多种不同 应用环境。图 7 展示了如何在 Bigtable 中存储网页, 其中 t1~t5 为时间戳。

由于 Bigtable 需要管理节点集中管理元数据, 所以存在性能瓶颈和单点失效问题。为此, DeCandia 等人设计了基于 P2P 结构的 Dynamo 存储 系统[32], 并应用于 Amazon 的数据存储平台。借助 于 P2P 技术的特点, Dynamo 允许使用者根据工作 负载动态调整集群规模。另外, 在可用性方面, Dynamo 采用零跳分布式散列表结构降低操作响应 时间: 在可靠性方面, Dynamo 利用文件副本机制 应对节点失效。由于保证副本强一致性会影响系统 性能,所以,为了承受每天数千万的并发读写请求, Dvnamo 中设计了最终一致性模型, 弱化副本一致 性, 保证提高性能。

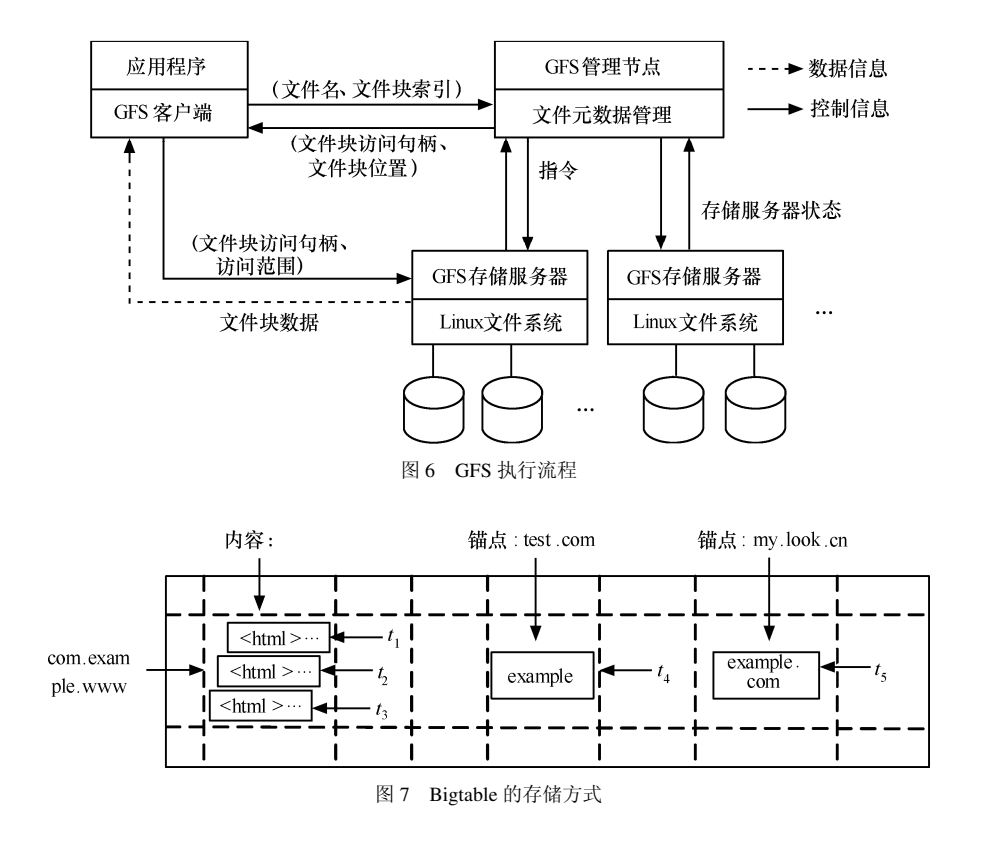

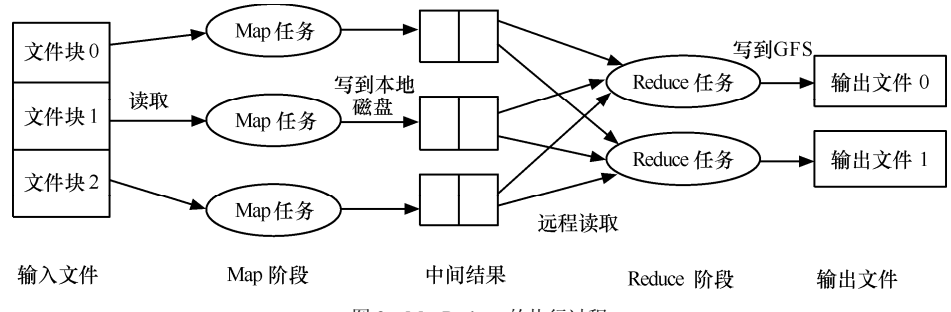

图 8 MapReduce 的执行过程

#### 2) 数据处理技术与编程模型

PaaS平台不仅要实现海量数据的存储,而且要 提供面向海量数据的分析处理功能。由于 PaaS 平 台部署于大规模硬件资源上, 所以海量数据的分析 处理需要抽象处理过程,并要求其编程模型支持规 模扩展, 屏蔽底层细节并且简单有效。

MapReduce 是 Google 提出的并行程序编程模 型,运行于 GFS 之上。如图 8 所示,一个 MapReduce 作业由大量 Map 和 Reduce 任务组成, 根据两类任 务的特点, 可以把数据处理过程划分成 Map 和 Reduce 2 个阶段: 在 Map 阶段, Map 任务读取输入 文件块,并行分析处理,处理后的中间结果保存在 Map 任务执行节点: 在 Reduce 阶段, Reduce 任务 读取并合并多个 Map 任务的中间结果。MapReduce 可以简化大规模数据处理的难度:首先,MapReduce 中的数据同步发生在 Reduce 读取 Map 中间结果的 阶段, 这个过程由编程框架自动控制, 从而简化数 据同步问题;其次,由于 MapReduce 会监测任务执 行状态, 重新执行异常状态任务, 所以程序员不需 考虑任务失败问题: 再次, Map 任务和 Reduce 任 务都可以并发执行, 通过增加计算节点数量便可加 快处理速度: 最后, 在处理大规模数据时, Map/Reduce 任务的数目远多于计算节点的数目<sup>[6]</sup>, 有助于计算节点负载均衡。

虽然 MapReduce 具有诸多优点, 但仍具有局限 性: 1MapReduce 灵活性低, 很多问题难以抽象 成 Map 和 Reduce 操作; 2MapReduce 在实现迭 代算法时效率较低; 3MapReduce 在执行多数据 集的交运算时效率不高。为此, Sawzall 语言<sup>[33]</sup> 和 Pig 语言<sup>[34]</sup>封装了 MapReduce, 可以自动完成数 据查询操作到 MapReduce 的映射; Ekanayake 等人设 计了 Twister 平台<sup>[35]</sup>, 使 MapReduce 有效支持迭代操 作; Yang 等人设计了 Map-Reduce-Merge 框架<sup>[36]</sup>, 通 过加入 Merge 阶段实现多数据集的交操作。在此基

础上, Wang 等人将 Map-Reduce-Merge 框架应用于 构建 OLAP 数据立方体<sup>[37]</sup>; 文献[38, 39]将 MapRedcue 应用到并行求解大规模组合优化问题 (如并行遗传算法)。

由于许多问题难以抽象成 MapReduce 模型, 为 了使并行编程框架灵活普适, Isard 等人设计 Dryad 框架<sup>[40]</sup>。Dryad 采用了基于有向无环图 (DAG, directed acyclic graph) 的并行模型 (如图 9 所示)。 在 Dryad 中, 每一个数据处理作业都由 DAG 表示, 图中的每一个节点表示需要执行的子任务,节点之 间的边表示 2 个子任务之间的通信。Dryad 可以直 观地表示出作业内的数据流。基于 DAG 优化技术, Dryad 可以更加简单高效地处理复杂流程。同 MapReduce 相似, Dryad 为程序开发者屏蔽了底 层的复杂性,并可在计算节点规模扩展时提高处 理性能。在此基础上, Yu 等人设计了 DryadLINQ 数据查询语言<sup>[41]</sup>, 该语言和.NET 平台无缝结合, 并利用 Dryad 模型对 Azure<sup>[42]</sup>平台上的数据进行 查询处理。

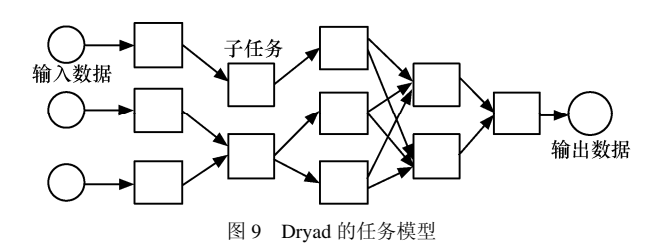

#### 3.2.2 资源管理与调度技术

海量数据处理平台的大规模性给资源管理与 调度带来挑战。研究有效的资源管理与调度技术可 以提高 MapReduce、Dryad 等 PaaS 层海量数据处理 平台的性能。

1) 副本管理技术

副本机制是 PaaS 层保证数据可靠性的基础, 有效的副本策略不但可以降低数据丢失的风险,而 目能优化作业完成时间。目前, Hadoop (见 3.2.3 节)采用了机架敏感的副本放置策略。该策略默认 文件系统部署于传统网络拓扑的数据中心。以放置 3 个文件副本为例, 由于同一机架的计算节点间网 络带宽高,所以机架敏感的副本放置策略将2个文 件副本置于同一机架,另一个置于不同机架。这样 的策略既考虑了计算节点和机架失效的情况, 也减 少了因为数据一致性维护带来的网络传输开销。除 此之外, 文件副本放置还与应用有关, Eltabakh 等 人提出了一种灵活的数据放置策略 CoHadoop[43], 用户可以根据应用需求自定义文件块的存放位置, 使需要协同处理的数据分布在相同的节点上,从而 在一定程度上减少了节点之间的数据传输开销。但 是, 目前 PaaS 层的副本调度大多局限于单数据中 心,从容灾备份和负载均衡角度,需要考虑面向多 数据中心的副本管理策略。郑湃等人提出了三阶段 数据布局策略<sup>[44]</sup>, 分别针对跨数据中心数据传输、 数据依赖关系和全局负载均衡3个目标对数据布局 方案进行求解和优化。虽然该研究对多数据中心间 的数据管理起到优化作用,但是未深入讨论副本管 理策略。因此,需在多数据中心环境下研究副本放 置、副本选择及一致性维护和更新机制。

2) 任务调度算法

PaaS 层的海量数据处理以数据密集型作业为 主, 其执行性能受到 I/O 带宽的影响。但是, 网络 带宽是计算集群(计算集群既包括数据中心中物理 计算节点集群, 也包括虚拟机构建的集群) 中的急 缺的资源: ①云计算数据中心考虑成本因素, 很少 采用高带宽的网络设备: 2IaaS 层部署的虚拟机集 群共享有限的网络带宽; ③海量数据的读写操作占 用了大量带宽资源。因此 PaaS 层海量数据处理平 台的任务调度需要考虑网络带宽因素。

为了减少任务执行过程中的网络传输开销,可 以将任务调度到输入数据所在的计算节点,因此, 需要研究面向数据本地性 (data-locality) 的任务调 度算法。Hadoop 以"尽力而为"的策略保证数据本 地性。虽然该算法易于实现,但是没有做到全局优 化,在实际环境中不能保证较高的数据本地性。为 了达到全局优化, Fischer 等人为 MapReduce 任务 调度建立数学模型[45], 并提出了 HTA (Hadoop task assignment)问题。该问题为一个变形的二部图匹 配(如图10所示),目标是将任务分配到计算节点, 并使各计算节点负载均衡, 其中 s<sub>i</sub>、t<sub>i</sub> 分别表示计

算节点和任务, 实边表示 s;有 t;的输入数据, 虚边 表示 si 没有 ti 的输入数据, wi 和 wr 分别表示调度开 销。该研究利用 3-SAT 问题证明了 HTA 问题是 NP 完全的,并设计了 MaxCover-BalAssign 算法解决该 问题。虽然 MaxCover-BalAssign 算法的理论上限接 近最优解, 但是时间复杂度过高, 难以应用在大规 模环境中。为此, Jin 等人设计了 BAR 调度算法[46], 基于"先均匀分配再均衡负载"的思想, BAR 算法 在快速求解大规模 HTA 问题同时, 得到优于 MaxCover-BalAssign 算法的调度结果。

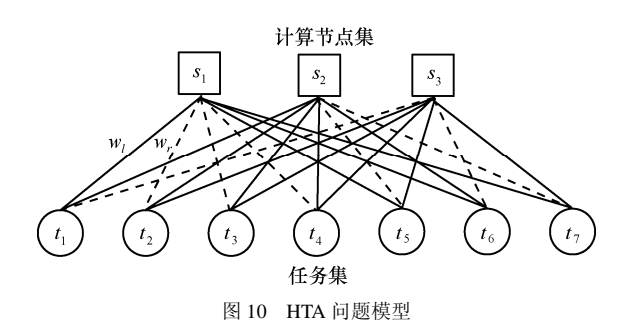

除了保证数据本地性, PaaS 层的作业调度器还 需要考虑作业之间的公平调度。PaaS 层的工作负载 中既包括子任务少、执行时间短、对响应时间敏感 的即时作业(如数据查询作业),也包括子任务多、 执行时间长的长期作业(如数据分析作业)。研究公 平调度算法可以及时为即时作业分配资源, 使其快 速响应。因为数据本地性和作业公平性不能同时满 足, 所以 Zaharia 等人在 Max-Min 公平调度算法的 基础上设计了延迟调度(delay scheduling)算法[47]。 该算法通过推迟调度一部分作业并使这些作业等待 合适的计算节点, 以达到较高的数据本地性。但是 在等待开销较大的情况下, 延迟策略会影响作业完 成时间。为了折衷数据本地性和作业公平性, Isard 等设计了基于最小代价流的调度模型[48],并应用于 Microsoft 的 Azure 平台。如图 11 所示,  $w_i^i$ 表示作 业 i 的子任务 j, wi 和 C, R, X, U 的边分别表示任 务被调度到计算节点、机架、数据中心和不被调度, 每条边带有权值,并需要根据集群状态实时更新 权值。当系统状态发生改变时(如有计算节点空 闲、有新任务加入),调度器对调度图求解最小代 价流,并做出调度决策。虽然该方法可以得到全 局优化的调度结果,但是求解最小代价流会带来 计算开销,当图的规模很大时,计算开销将严重 影响系统性能。

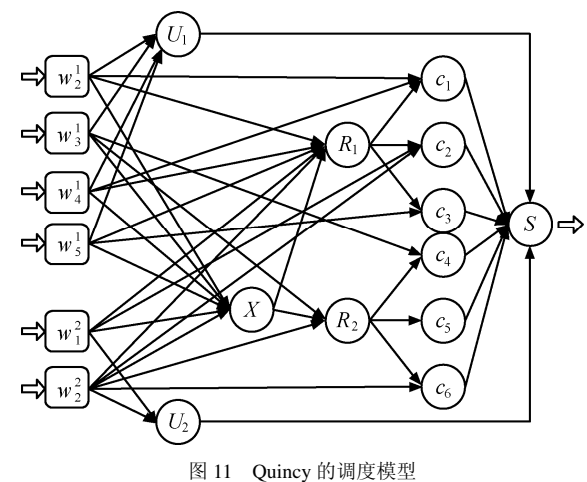

3) 任务容错机制

为了使 PaaS 平台可以在任务发生异常时自动从 异常状态恢复,需要研究任务容错机制。MapReduce 的容错机制在检测到异常任务时, 会启动该任务的 备份任务。备份任务和原任务同时进行, 当其中一 个任务顺利完成时, 调度器立即结束另一个任务。 Hadoop 的任务调度器实现了备份任务调度策略。但 是现有的 Hadoop 调度器检测异常任务的算法存在较 大缺陷: 如果一个任务的进度落后于同类型任务进度 的 20%, Hadoop 则把该任务当做异常任务, 然而, 当集群异构时, 任务之间的执行进度差异较大, 因而 在异构集群中很容易产生大量的备份任务。为此, Zaharia 等人研究了异构环境下异常任务的发现机制, 并设计了 LATE (longest approximate time to end) 调 度器[49]。通过估算 Map 任务的完成时间, LATE 为 估计完成时间最晚的任务产生备份。虽然 LATE 可 以有效避免产生过多的备份任务,但是该方法假设 Map 任务处理速度是稳定的, 所以在 Map 任务执行 速度变化的情况下(如先快后慢), LATE 便不能达 到理想的性能。

## 3.2.3 典型的 PaaS 平台

本节介绍了 3 种典型的 PaaS 平台: Google App Engine、Hadoop 和 Microsoft Azure。这些平台都基 于海量数据处理技术搭建,且各具代表性。图 12 比较了上述 PaaS 平台所采用的关键技术。

Google App Engine 是基于 Google 数据中心的 开发、托管 Web 应用程序的平台。通过该平台, 程 序开发者可以构建规模可扩展的 Web 应用程序, 而 不用考虑底硬件基础设施的管理。App Engine 由 GFS 管理数据、MapReduce 处理数据, 并用 Sawzall 为编程语言提供接口。

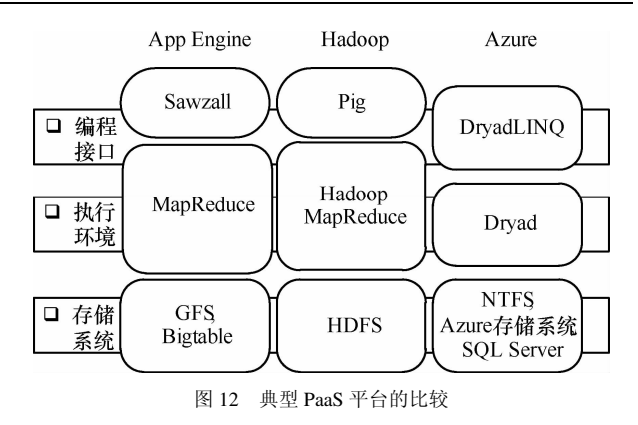

Hadoop 是开源的分布式处理平台, 其 HDFS、Hadoop MapReduce 和 Pig 模块实现了 GFS、MapReduce 和 Sawzall 等数据处理技术。 与 Google 的分布式处理平台相似, Hadoop 在可 扩展性、可靠性、可用性方面做了优化, 使其适 用于大规模的云环境。目前, Hadoop 由 Apache 基金会维护, Yahoo!、Facebook、淘宝等公司利 用 Hadoop 构建数据处理平台, 以满足海量数据 分析处理需求。

Microsoft Azure 以 Dryad 作为数据处理引擎, 允许用户在 Microsoft 的数据中心上构建、管理、 扩展应用程序。目前, Azure 支持按需付费, 并免 费提供 750h 的计算时长和 1GB 数据库空间, 其服 务范围已经遍布 41 个国家和地区。

#### 3.3 SaaS

SaaS 层面向的是云计算终端用户, 提供基于互 联网的软件应用服务。随着 Web 服务、HTML5、 Ajax、Mashup 等技术的成熟与标准化, SaaS 应用 近年来发展迅速。

典型的 SaaS 应用包括 Google Apps、Salesforce CRM 等。

Google Apps 包括 Google Docs、GMail 等一系 列 SaaS 应用。Google 将传统的桌面应用程序(如 文字处理软件、电子邮件服务等)迁移到互联网, 并托管这些应用程序。用户通过 Web 浏览器便可随 时随地访问 Google Apps, 而不需要下载、安装或 维护任何硬件或软件。Google Apps 为每个应用提 供了编程接口, 使各应用之间可以随意组合。 Google Apps 的用户既可以是个人用户也可以是服 务提供商。比如企业可向 Google 申请域名为 @example.com 的邮件服务, 满足企业内部收发电 子邮件的需求。在此期间,企业只需对资源使用量 付费,而不必考虑购置、维护邮件服务器、邮件管

理系统的开销。

Salesforce CRM 部署于 Force.com 云计算平台, 为企业提供客户关系管理服务,包括销售云、服务 云、数据云等部分。通过租用 CRM 的服务, 企业 可以拥有完整的企业管理系统,用以管理内部员 工、生产销售、客户业务等。利用 CRM 预定义的 服务组件, 企业可以根据自身业务的特点定制工作 流程。基于数据隔离模型, CRM 可以隔离不同企 业的数据,为每个企业分别提供一份应用程序的副 本。CRM 可根据企业的业务量为企业弹性分配资 源。除此之外, CRM 为移动智能终端开发了应用 程序, 支持各种类型的客户端设备访问该服务, 实 现泛在接入。

## 3.4 服务管理层

为了使云计算核心服务高效、安全地运行, 需 要服务管理技术加以支持。服务管理技术包括 QoS 保证机制、安全与隐私保护技术、资源监控技术、 服务计费模型等。其中, QoS 保证机制和安全与隐 私保护技术是保证云计算可靠性、可用性、安全性 的基础。为此,本节着重介绍 QoS 保证机制和安全 与隐私保护技术的研究现状。

## 3.4.1 OoS 保证机制

云计算不仅要为用户提供满足应用功能需求 的资源和服务,同时还需要提供优质的 OoS (如可 用性、可靠性、可扩展、性能等), 以保证应用顺 利高效地执行。这是云计算得以被广泛采纳的基 础。图 13 给出了云计算中 QoS 保证机制<sup>[50]</sup>, 首先, 用户从自身应用的业务逻辑层面提出相应的 QoS 需求: 为了能够在使用相应服务的过程中始终满足 用户的需求, 云计算服务提供商需要对 QoS 水平进 行匹配并且与用户协商制定服务水平协议: 最后, 根据 SLA 内容进行资源分配以达到 QoS 保证的目 的。针对以上3个步骤,本节依次介绍 IaaS、PaaS 和 SaaS 中的 QoS 保证机制。

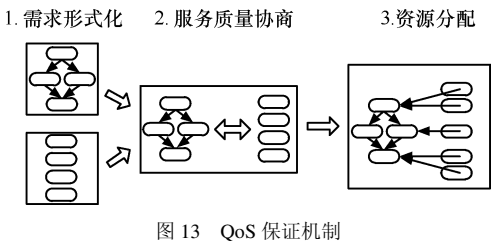

1) IaaS 层的 QoS 保证机制

IaaS 层可看作是一个资源池, 其中包括可定制

的计算、网络、存储等资源,并根据用户需求按需 提供相应的服务能力。文献[51]指出, IaaS 层所关 心 OoS 参数主要可分为两类: 一类是云计算服务提 供者所提供的系统最小服务质量, 如服务器可用性 及网络性能等;另一类服务提供者承诺的服务响应 时间。

为了能够在服务运行过程中有效保证其性能, IaaS 层用户需要针对OoS 参数同云计算服务提供商 签订相应的 SLA。根据应用类型不同可分为两类: 确定性 SLA (deterministic SLA)以及可能性 SLA (probabilistic SLA)。其中确定性 SLA 主要针对关键 性核心服务, 这类服务通常需要十分严格的性能保 证(如银行核心业务等),因此需要100%确保其相 应的 QoS 需求。对于可能性 SLA, 其通常采用可用 性百分比表示(如保证硬件每月99.95%的时间正常 运行), 这类服务通常并不需要十分严格的 QoS 保 证,主要适用于中小型商业模式及企业级应用。在 签订完 SLA 后,若服务提供商未按照 SLA 进行 QoS 保障时, 则对服务提供商启动惩罚机制(如赔款), 以补偿对用户造成的损失。

在实际系统方面,近年来出现了若干通过 SLA 技术实现 IaaS 层 OoS 保证机制的商用云计算系统 或平台, 主要包括 Amazon EC2、GoGrid  $\textsuperscript{it1}$ 、 Rackspace <sup>注2</sup>等, 其 OoS 参数如表 2 所示。

#### 2) PaaS/SaaS 层的 QoS 保证机制

在云计算环境中, PaaS 层主要负责提供云计算 应用程序(服务)的运行环境及资源管理。SaaS提 供以服务为形式的应用程序。与 IaaS 层的 QoS 保 证机制相似, PaaS 层和 SaaS 层的 OoS 保证也需要 经历3个阶段, 典型的 QoS 参数如表3所示。PaaS 层和 SaaS 层 OoS 保证的难点在第3阶段(资源分 配阶段)。由于在云计算环境中,应用服务提供商 同底层硬件服务提供商之间可以是松耦合的, 所以 PaaS 层和 SaaS 层在第3 阶段需要综合考虑 IaaS 层 的费用、IaaS 层承诺的 OoS、PaaS/SaaS 层服务对 用户承诺的 QoS 等。

为此, 本节介绍 PaaS 层和 SaaS 层的资源分配 策略。为了便于讨论,本节中 PaaS 层和 SaaS 层统 称为应用服务层。弹性服务是云计算的特性之一, 为了保证服务的可用性, 应用服务层需要根据业务

注 2 http://www.rackspace.com

注 1 http://www.gogrid.com

**IaaS 层的 OoS 参数定义** 

| 表 2            | IaaS 层的 QoS 参数定义              |                               |
|----------------|-------------------------------|-------------------------------|
| $QoS$ 参数(IaaS) | 描述                            | 云计算服务                         |
| 服务器可用性         | 云计算提供的服务器(如虚拟机)、存储系统正常运行的保障   | GoGrid, Rackspace, Amazon EC2 |
| 网络性能保障         | 数据包丢失率、网络时延、网络抖动的保障           | GoGrid                        |
| 负载均衡器可用性       | 处理时延、吞叶率、访问并发率的保障             | GoGrid, Rackspace             |
| 异常通知保障         | 在发生基础设施异常(如虚拟机需迁移)时的通知时间      | Rackspace                     |
| 支持响应时间         | 当服务发生异常时, 云服务提供商提供排错支持服务的响应时间 | GoGrid                        |
| 惩罚机制保障         | 不能按照 SLA 合约进行 QoS 保障时的惩罚机制    | GoGrid, Rackspace, Amazon EC2 |

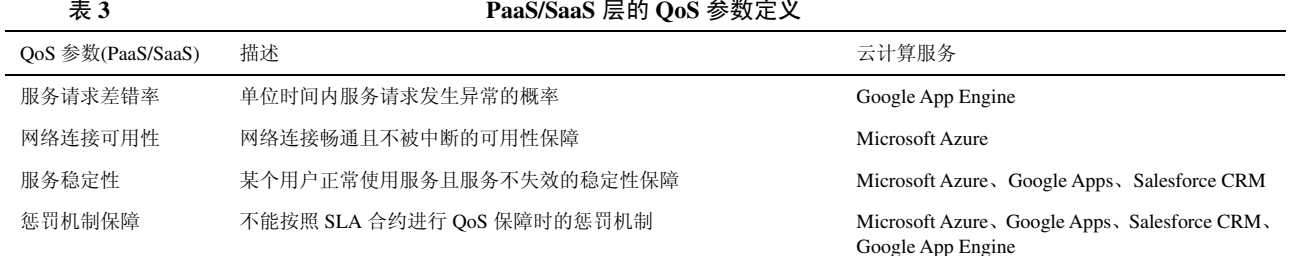

负载动态申请或释放 IaaS 层的资源。Calheiros 等基 于排队论设计了负载预测模型, 通过比较硬件设施 工作负载、用户请求负载及 OoS 目标,调整虚拟机 的数量<sup>[52]</sup>。由于同类 IaaS 层服务可能由多个服务提 供商提供, 应用服务提供商需要根据 QoS 协定选择 合适的 IaaS 层服务。为此, Xiao 等人设计了基于 信誉的 QoS 部署机制<sup>[53]</sup>, 该机制综合考虑 IaaS 层 服务层提供商的信誉、应用服务同用户的 SLA 以及 OoS 的部署开销, 选择合适的 IaaS 层服务。除此之 外, 由于 Amazon EC2 的 Spot Instance 服务可以以 竞价方式提供廉价的虚拟机, Andrzejak 等人为应用 服务层设计了的竞价模型,使其在满足用户 QoS 需 求的前提下降低硬件设施开销[54]。

#### 3.4.2 安全与隐私保护

虽然通过OoS 保证机制可以提高云计算的可 靠性和可用性,但是目前实现高安全性的云计算 环境仍面临诸多挑战。一方面, 云平台上的应用 程序(或服务)同底层硬件环境间是松耦合的, 没有固定不变的安全边界,大大增加了数据安全 与隐私保护的难度。另一方面,云计算环境中的 数据量十分巨大(通常都是 TB 甚至 PB 级), 传 统安全机制在可扩展性及性能方面难以有效满足 需求。随着云计算的安全问题日益突出, 近年来 研究者针对云计算的模型和应用, 讨论了云计算 安全隐患, 研究了云计算环境下的数据安全与隐 私保护技术。本节结合云计算核心服务的层次模 型, 介绍云计算环境下的数据安全与隐私保护技 术的研究现状。

#### 1) IaaS 层的安全

虚拟化是云计算 IaaS 层普遍采用的技术。 该技术不仅可以实现资源可定制,而且能有效 隔离用户的资源。Santhanam 等人讨论了分布式 环境下基于虚拟机技术实现的"沙盒"模型, 以隔离用户执行环境[55]。然而虚拟化平台并不 是完美的, 仍然存在安全漏洞。基于 Amazon EC2 上的实验, Ristenpart 等人发现 Xen 虚拟化 平台存在被旁路攻击的危险<sup>[56]</sup>。他们在云计算 中心放置若干台虚拟机,当检测到有一台虚拟 机和目标虚拟机放置在同一台主机上时, 便可 通过操纵自己放置的虚拟机对目标虚拟机的讲 行旁路攻击, 得到目标虚拟机的更多信息。为 了避免基于 Cache 缓存的旁路攻击, Raj 等人提 出了 Cache 层次敏感的内核分配方法和基于页 染色的 Cache 划分 2 种资源管理方法, 以实现 性能与安全隔离<sup>[57]</sup>。

#### 2) PaaS 层的安全

PaaS 层的海量数据存储和处理需要防止隐私 泄露问题。Roy 等人提出了一种基于 MapReduce 平 台的隐私保护系统 Airavat<sup>[58]</sup>, 集成强访问控制和 区分隐私,为处理关键数据提供安全和隐私保护。 在加密数据的文本搜索方面, 传统的方法需要对关 键词进行完全匹配,但是云计算数据量非常大,在 用户频繁访问的情况下,精确匹配返回的结果会非 常少, 使得系统的可用性大幅降低, Li 等人提出了

基于模糊关键词的搜索方法<sup>[59]</sup>, 在精确匹配失败 后,还将采取与关键词近似语义的关键词集的匹 配,达到在隐私保护的前提下为用户检索更多匹配 文件的效果。

3) SaaS 层的安全

SaaS 层提供了基于互联网的应用程序服务, 并会保存敏感数据(如企业商业信息)。因为云服 务器由许多用户共享,且云服务器和用户不在同 一个信任域里, 所以需要对敏感数据建立访问控 制机制。由于传统的加密控制方式需要花费很大 的计算开销,而且密钥发布和细粒度的访问控制 都不适合大规模的数据管理, Yu 等人讨论了基 于文件属性的访问控制策略[60], 在不泄露数据 内容的前提下将与访问控制相关的复杂计算工 作交给不可信的云服务器完成, 从而达到访问 控制的目的。

从以上研究可以看出,云计算面临的核心安全 问题是用户不再对数据和环境拥有完全的控制权。 为了解决该问题, 云计算的部署模式被分为公有 云、私有云和混合云。

公有云是以按需付费方式向公众提供的云计 算服务(如 Amazon EC2、Salesforce CRM 等)。虽 然公有云提供了便利的服务方式,但是由于用户数 据保存在服务提供商, 存在用户隐私泄露、数据安 全得不到保证等问题。

私有云是一个企业或组织内部构建的云计算 系统。部署私有云需要企业新建私有的数据中心 或改造原有数据中心。由于服务提供商和用户同 属于一个信任域, 所以数据隐私可以得到保护。 受其数据中心规模的限制, 私有云在服务弹性方 面与公有云相比较差。

混合云结合了公有云和私有云的特点: 用户的 关键数据存放在私有云, 以保护数据隐私: 当私有 云工作负载过重时, 可临时购买公有云资源, 以保 证服务质量。部署混合云需要公有云和私有云具有 统一的接口标准,以保证服务无缝迁移。

此外,工业界对云计算的安全问题非常重视, 并为云计算服务和平台开发了若干安全机制<sup>[61]</sup>。 其中 Sun 公司发布开源的云计算安全工具可为 Amazon EC2 提供安全保护。微软公司发布基于 云计算平台 Azure 的安全方案, 以解决虚拟化 及底层硬件环境中的安全性问题。另外, Yahoo! 为 Hadoop 集成了 Kerberos 验证, Kerberos 验证 有助干数据隔离, 使对敏感数据的访问与操作更 为安全。

## 4 云计算的机遇与挑战

云计算的研究领域广泛,并且与实际生产应用 紧密结合。纵观已有的研究成果,还可从以下2个 角度对云计算做深入研究: ①拓展云计算的外沿, 将云计算与相关应用领域相结合, 本节以移动互联 网和科学计算为例, 分析新的云计算应用模式及 尚需解决的问题: ②挖掘云计算的内涵, 讨论云 计算模型的局限性,本节以端到云的海量数据传 输和大规模程序调试诊断为例, 阐释云计算的面 临的挑战。

1) 云计算和移动互联网的结合

云计算和移动互联网的联系紧密,移动互联网 的发展丰富了云计算的外沿。由于移动设备的在硬 件配置和接入方式上具有特殊性, 所以有许多问题 值得研究。首先,移动设备的资源是有限的。访问 基于 Web 门户的云计算服务往往需要在浏览器端 解释执行脚本程序(如 JavaScript、Ajax 等), 因此 会消耗移动设备的计算资源和能源。虽然为移动设 备定制客户端可以减少移动设备的资源消耗, 但是 移动设备运行平台种类多, 更新快, 导致定制客户 端的成本相对较高。因此需要为云计算设计交互性 强、计算量小、普适性强的访问接口。其次是网络 接入问题。对于许多 SaaS 层服务来说, 用户对响 应时间敏感。但是,移动网络的时延比固定网络高, 而且容易丢失连接, 导致 SaaS 层服务可用性降低。 因此,需要针对移动终端的网络特性对 SaaS 层服 务进行优化。

2) 云计算与科学计算的结合

科学计算领域希望以经济的方式求解科学问 题, 云计算可以为科学计算提供低成本的计算能 力和存储能力。但是, 在云计算平台上进行科学 计算面临着效率低的问题<sup>[62]</sup>。虽然一些服务提供 商推出了面向科学计算的 IaaS 层服务, 但是其性 能和传统的高性能计算机相比仍有差距。研究面 向科学计算的云计算平台首先要从 IaaS 层入手。 IaaS 层的 I/O 性能成为影响执行时间的重要因素: ①网络时延间题, MPI 并行程序对网络时延比较 敏感, 传统高性能计算集群采用 InfiniBand 网络 降低传输时延, 但是目前虚拟机对 InfiniBand 的 支持不够,不能满足低时延需求:2I/O 带宽问题,

 $\bullet$  17  $\bullet$ 

虚拟机之间需要竞争磁盘和网络 I/O 带宽, 对于 数据密集型科学计算应用, I/O 带宽的减少会延长 执行时间。其次要在 PaaS 层研究面向科学计算的 编程模型。虽然 Moretti 等提出了面向数据密集型 科学计算的 All-Pairs 编程模型<sup>[63]</sup>, 但是该模型的 原型系统只运行于小规模集群,并不能保证其可 扩展性。最后, 对于复杂的科学工作流, 要研究 如何根据执行状态与任务需求动态申请和释放云 计算资源, 优化执行成本。

3) 端到云的海量数据传输

云计算将海量数据在数据中心进行集中存放, 对数据密集型计算应用提供强有力的支持。目前许 多数据密集型计算应用需要在端到云之间进行大 数据量的传输, 如 AMS-02 实验每年将产生约 170TB 的数据量, 需要将这些数据传输到云数据中 心存储和处理,并将处理后的数据分发到各地研究 中心进行下一步的分析。若每年完成 170TB 的数据 传输,至少需要 40Mbit/s 的网络带宽, 但是这样高 的带宽需求很难在当前的互联网中得到满足。另 外, 按照 Amazon 云存储服务的定价, 若每年传输 上述数据量, 则需花费约数万美元, 其中并不包括 支付给互联网服务提供商的费用。由此可见, 端到 云的海量数据传输将耗费大量的时间和经济开销。 由于网络性价比的增长速度远远落后于云计算技 术的发展速度, 目前传输主要通过邮寄方式将存储 数据的磁盘直接放入云数据中心,这种方法仍然需 要相当的经济开销,并且运输过程容易导致磁盘损 坏。为了支持更加高效快捷的端到云的海量数据传 输,需要从基础设施层入手研究下一代网络体系结 构,改变网络的组织方式和运行模式,提高网络吞 叶量。

#### 4) 大规模应用的部署与调试

云计算采用虚拟化技术在物理设备和具体应 用之间加入了一层抽象,这要求原有基于底层物理 系统的应用必须根据虚拟化做相应的调整才能部 署到云计算环境中,从而降低了系统的透明性和应 用对底层系统的可控性。另外,云计算利用虚拟技 术能够根据应用需求的变化弹性地调整系统规模, 降低运行成本。因此, 对于分布式应用, 开发者必 须考虑如何根据负载情况动态分配和回收资源。但 该过程很容易产生错误, 如资源泄漏、死锁等。上 述情况给大规模应用在云计算环境中的部署带来 了巨大挑战。为解决这一问题,需要研究适应云计 算环境的调试与诊断开发工具以及新的应用开发 模型。

## 5 东南大学云计算平台

近年来,东南大学在云计算领域进行了许多有 效的尝试, 也获得了较为丰硕的研究与应用成果。 东南大学云计算平台的一个典型应用是 AMS-02 (alpha magnetic spectrometer 02) 海量数据处理。

AMS-02 实验是由诺贝尔物理学奖获得者丁 肇中教授领导的由美、俄、德、法、中等15个国 家和地区共 800 多名科学家参加的大型国际合作 项目,其目的是为寻找由反物质所组成的宇宙和 暗物质的来源以及测量宇宙线的来源。AMS-02 探测器于 2011 年 5 月 16 日搭乘美国奋进号航天 飞机升空至国际空间站, 将在国际空间站上运行 10~18 年, 其间大量的原始数据将传送到分别设 立在瑞士 CERN 和中国东南大学的地面数据处理 中心 SOC (scientific operation center), 由地面数 据处理中心对其讲行传输、存储、处理、计算和 分析。

东南大学在针对 AMS-02 海量数据处理的前 期理论工作主要集中干网格环境下的自适应任 务调度<sup>[64]</sup>、分布式资源发现<sup>[65,66]</sup>以及副本管理<sup>[67]</sup> 等方面。然而随着 AMS-02 探测器的升空和运行, AMS-02 实验对实际处理平台提出了更高的要 求: 首先, AMS-02 实验相关的数据文件规模急 剧增加,需要更大规模、更加高效的数据处理平 台的支持:其次,该平台需要提供数据访问服务, 以满足世界各地的科学家分析海量科学数据的 需求。

为了满足 AMS-02 海量数据处理应用的需求, 东南大学构建了相应的云计算平台。如图 14 所示, 该平台提供了 IaaS、PaaS 和 SaaS 层的服务, IaaS 层的基础设施由 3 500 颗 CPU 内核和容量为 500TB 的磁盘阵列构成, 提供虚拟机和物理机的按需分配 (见 3.1.3 节)。在 PaaS 层, 数据分析处理平台和 应用开发环境为大规模数据分析处理应用提供编 程接口。在 SaaS 层, 以服务的形式部署云计算应 用程序, 便于用户访问与使用。

对于 AMS-02 海量数据处理应用, 东南大学云 计算平台提供了如下支持。

首先, 云计算平台可根据 AMS-02 实验的需求, 为其分配独占的计算集群,并自动配置运行环境

(如操作系统、科学计算函数库等)。利用资源隔 离技术, 既保证 AMS-02 应用不会受到其他应用的 影响, 又为 AMS-02 海量数据处理应用中执行程序 的更新和调试带来便利。

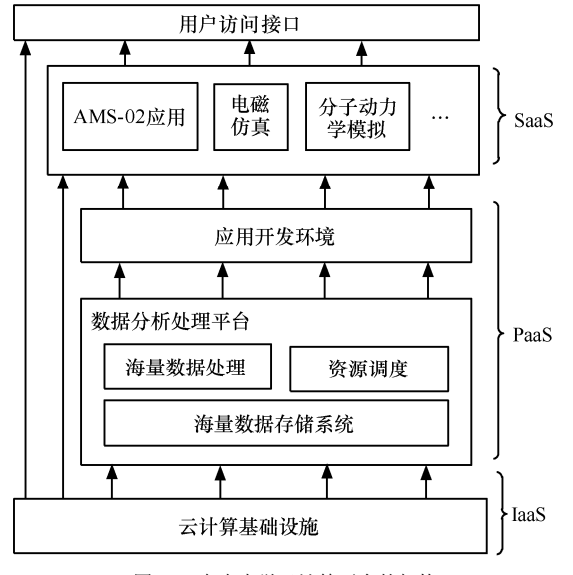

图 14 东南大学云计算平台的架构

其次, 世界各国物理学家可通过访问部署于 SaaS 层的 AMS-02 应用服务, 得到所需的原始科学 数据和处理分析结果,以充分实现数据共享和协同 工作。

最后, 随着 AMS-02 实验的不断进行, 待处理 的数据量及数据处理的难度会大幅增加。此时相应 的云计算应用开发环境将为 AMS-02 数据分析处理 程序提供编程接口, 在提供大规模计算和数据存储 能力的同时, 简化了海量数据处理的难度。

除了 AMS-02 实验之外, 东南大学云计算平台 针对不同学科院系的应用需求, 还分别部署了电磁 仿真、分子动力学模拟等科学计算应用。由于这些 科学计算应用对计算平台的性能要求较高,因此为 了优化云计算平台的运行性能, 同时也讲行了大量 理论研究工作。

针对海量数据处理应用中数据副本的选择问题, 在综合考虑副本开销及数据可用性因素的基础上提 出一种基于 OoS 偏好感知的副本选择策略<sup>[38]</sup>, 通过 实现灵活可靠的副本管理机制以提高应用的数据访 间效率。

针对大规模数据密集型任务的调度问题, 提 出了一个低开销的全局优化调度算法 BAR<sup>[46]</sup>。 BAR 能够根据集群的网络与工作负载动态调整 数据本地性,采用网络流思想,并结合负载均衡 策略,以获得最小化的作业完成时间,为AMS-02 等相关数据密集型任务的高效调度与执行提供了 保证。

除了针对科学计算应用之外, 东南大学在现有 云计算平台的基础上, 针对云计算环境中的若干共 性问题也进行了相应的研究。

在 IaaS 层, 部署了开源云计算系统 OpenORM<sup>[68]</sup>。 基于该系统,研究虚拟机的放置、部署与迁移机制, 完善其资源监控策略, 使云计算平台可以快速感知 资源工作负载的变化,从而提供弹性服务。此外, 基于经济模型, 探讨了云计算数据中心的资源管 理、能耗及服务定价之间的关系。

在 PaaS 层, 深入分析了 Hadoop 平台上的资源 管理与调度机制, 对多数据中心间的副本管理策略 进行了研究。在此基础上, 利用云计算在海量数据 存储与处理方面的优势, 将云计算应用于 OLAP 聚 集计算和大规模组合优化问题的求解。

在 SaaS 层, 针对移动社会网络中位置信任安 全问题,开发设计了基于云计算的位置信任验证服 务系统。该系统分为智能手机客户端和云计算平台 端两部分。其中, 在智能手机客户端, 系统提取用 户位置属性,并使用蓝牙无线传播技术进行位置信 任凭证收集: 在云计算平台上, 基于凭证收集和验 证算法,系统利用云计算弹性服务的特点来满足大 规模用户的验证需求。

基于以上研究成果, 东南大学今后还将在云计 算数据中心的网络优化、云计算服务的安全隐私保 护等方面开展深入研究,并进一步构建面向科学计 算与应用的云计算平台。

## 6 结束语

云计算作为一种新兴的信息技术发展迅速。通 过总结最近几年在该领域的应用与研究成果, 将云 计算体系架构划分为3个层次。综述了体系架构中 主要关键技术的研究现状, 包括数据中心设计与管 理、虚拟化、海量数据存储与处理、资源管理与调 度、服务质量保证和安全与隐私保护等。同时, 介 绍了东南大学的云计算平台及相关研究成果。总体 来说, 云计算的研究正处于发展阶段, 从拓展云计 算应用模式,解决内在的局限性等角度出发,围绕 可用性、可靠性、规模弹性、成本能耗等因素, 仍 有大量关键问题需要深入研究。

致谢: 衷心感谢博士生周经亚、能润群、田田、 张竞慧、王巍、倪旭东、朱夏、王宇翔在本文写作 中给予的帮助!

#### 参考文献:

- [1] THUSOO A, SHAO Z, ANTHONY S, et al. Data warehousing and analytics infrastructure at facebook[A]. SIGMOD'10[C]. Indianapolis, Indiana, USA: ACM, 2010.1013-1020.
- [2] 淘宝数据开放策略[EB/OL]. http://www.aliresearch.com/wp-content /uploads/2011/03/taobaoshuju.pdf. 2011. The open strategy of taobao's data[EB/OL] http://www.aliresearch.com/wp-content/uploads/2011/03/taobaoshuju.pdf. 2011.
- [3] GILLEN A, BROUSSARD F W, PERRY R, et al. Optimizing infrastructure: the relationship between it labor costs and best practices for managing the windows desktop[EB/OL]. http://download.microsoft. com/download/a/4/4/a4474b0c-57d8-41a2-afe6-32037fa93ea6/IDC\_ windesktop\_IO\_whitepaper.pdf 2007.
- [4] MELL P, GRANCE T. The NIST Definition of Cloud Computing[R]. National Institute of Standards and Technology, 2011.
- [5] Amazon EC2[EB/OL]. http://aws.amazon.com/ec2 2011.
- [6] DEAN J, GHEMAWAT S. MapReduce: a flexible data processing tool[J]. Commun ACM, 2010, 53(1): 72-77.
- [7] Google App Engine [EB/OL]. http://code.google.com/appengine/ 2011.
- [8] Salesforce CRM[EB/OL]. http://www.salesforce.com/.
- [9] MILOJICIC D, WOLSKI R. Eucalyptus: delivering a private cloud[J]. Computer. 2011, 44(4): 102-104.
- [10] FOSTER I, YONG Z, RAICU I, et al. Cloud Computing and Grid Computing 360-Degree Compared[Z]. 2008.1-10.
- [11] Facebook server count: 60 000 or more[EB/OL]. http://www.datacenterknowledge.com/archives/2010/06/28/facebook-server-count-60000 -or-more/, 2011.
- [12] Google investor relations[EB/OL].http://investor.google.com/financial. 2011
- [13] GREENBERG A, HAMILTON J, MALTZ D A, et al. The cost of a cloud: research problems in data center networks[J]. SIGCOMM Comput Commun Rev, 2008, 39: 68-73.
- [14] GREENBERG A, HAMILTON J R, JAIN N, et al. VL2: a scalable and flexible data center network[A]. SIGCOMM'09[C]. Barcelona, Spain: ACM, 2009.51-62.
- [15] MYSORE R N, PAMBORIS A, FARRINGTON N, et al. PortLand: a scalable fault-tolerant layer 2 data center network fabric[A]. SIG-COMM'09[C]. Barcelona, Spain: ACM, 2009.39-50.
- [16] GUO C, WU H, TAN K, et al. Dcell: a scalable and fault-tolerant network structure for data centers[A]. SIGCOMM'08[C]. Seattle, WA,

USA: ACM 2008 75-86

- [17] GUO C, LU G, LI D, et al. BCube: a high performance, server-centric network architecture for modular data centers[A]. SIGCOMM'09[C]. Barcelona, Spain: ACM, 2009.63-74.
- [18] HOELZLE U, BARROSO L A. The Datacenter as a Computer: An Introduction to the Design of Warehouse-Scale Machines[M]. 1st ed. Morgan and Claypool Publishers, 2009.
- [19] NATHUJI R, SCHWAN K. VirtualPower: coordinated power management in virtualized enterprise systems[A]. SOSP '07[C]. New York, NY, USA: ACM, 2007.265-278.
- [20] PALLIPADI V, STARIKOVSKIY A. The ondemand governor: past, present and future[A]. Proceedings of Linux Symposium[C]. 2006. 223-238
- [21] RAO L, LIU X, LE XIE, et al. Minimizing electricity cost: optimization of distributed internet data centers in a multi-electricity-market environment[A]. INFOCOM'10[C]. San Diego, California, USA: IEEE Press, 2010.1145-1153.
- [22] SAMADIANI E, JOSHI Y, MISTREE F. The Thermal Design of a Next Generation Data Center: a Conceptual Exposition[Z]. 2007.  $93 - 102$ .
- [23] CHEN G, HE W, LIU J, et al. Energy-aware server provisioning and load dispatching for connection-intensive internet services[A]. NSDI'08[C]. Berkeley, CA, USA: USENIX Association, 2008. 337-350.
- [24] About virtual machine templates[EB/OL].http://technet. microsoft.com/en-us/library/bb740838.aspx, 2011.
- [25] VRABLE M, MA J, CHEN J, et al. Scalability, fidelity, and containment in the potemkin virtual honeyfarm[A]. SOSP'05[C]. Brighton, United Kingdom: ACM, 2005.148-162.
- [26] ANDR H, LAGAR-CAVILLA S, WHITNEY J A, et al. SnowFlock: virtual machine cloning as a first-class cloud primitive[J]. ACM Trans Comput Syst, 2011, 29(1): 1-45.
- [27] CLARK C, FRASER K, HAND S, et al. Live migration of virtual machines[A]. NSDI'05[C]. USENIX Association, 2005.273-286.
- [28] HIROFUCHI T, NAKADA H, OGAWA H, et al. A live storage migration mechanism over wan and its performance evaluation[A]. VTDC'09[C]. Barcelona, Spain: ACM, 2009.67-74.
- [29] CULLY B, LEFEBVRE G, MEYER D, et al. Remus: high availability via asynchronous virtual machine replication[A]. NSDI'08[C]. San Francisco, California: USENIX Association, 2008.161-174.
- [30] GHEMAWAT S, GOBIOFF H, LEUNG S. The Google file system[A]. SOSP'03[C]. Bolton Landing, NY, USA: ACM, 2003.29-43.
- [31] CHANG F, DEAN J, GHEMAWAT S, et al. Bigtable: a distributed storage system for structured data[J]. ACM Trans Comput Syst, 2008,

26(2): 1-26.

- [32] DECANDIA G, HASTORUN D, JAMPANI M, *et al*. Dynamo: amazon's highly available key-value store[A]. SOSP'07[C]. Stevenson, Washington, USA: ACM, 2007.205-220.
- [33] PIKE R, DORWARD S, GRIESEMER R, *et al*. Interpreting the Data: Parallel Analysis with Sawzall[J]. Scientific Programming Journal, 2005, 13(4): 227-298.
- [34] OLSTON C, REED B, SRIVASTAVA U, *et al*. Pig latin: a not-so-foreign language for data processing[A]. SIGMOD'08[C]. New York, NY, USA: ACM, 2008.1099-1110.
- [35] EKANAYAKE J, LI H, ZHANG B, *et al*. Twister: a runtime for iterative MapReduce[A]. HPDC'10[C]. Chicago, Illinois: ACM, 2010.810-818.
- [36] YANG H, DASDAN A, HSIAO R, *et al*. Map-reduce-merge: simplified relational data processing on large clusters[A]. SIGMOD'07[C]. New York, NY, USA: ACM, 2007.1029-1040.
- [37] WANG Y, SONG A, LUO J. A MapReduceMerge-based Data Cube Construction Method[Z]. 2010.1-6.
- [38] XIONG R, LUO J, SONG A, *et al*. QoS preference-aware replica selection strategy using mapreduce-based PGA in data grids[A]. ICPP'11[C].Taipei, Taiwan, China.
- [39] VERMA A, LLOR X, GOLDBERG D E, *et al*. Scaling genetic algorithms using mapreduce[A]. ISDA'09[C]. IEEE Computer Society, 2009.13-18.
- [40] ISARD M, BUDIU M, YU Y, *et al*. Dryad: distributed data-parallel programs from sequential building blocks[A]. EuroSys'07[C]. Lisbon, Portugal: ACM, 2007.59-72.
- [41] YU Y, ISARD M, FETTERLY D, *et al*. DryadLINQ: a system for general-purpose distributed data-parallel computing using a high-level language[A]. OSDI'08[C]. San Diego, California: USENIX Association, 2008.1-14.
- [42] Microsoft Azure[EB/OL]. http://www.microsoft.com/windowsazure/. 2011.
- [43] ELTABAK M Y, TIAN Y, OZCAN F, *et al*. CoHadoop: flexible data placement and its exploitation in hadoop[A]. Proc VLDB Endowment[C]. 2011.
- [44] 郑湃,崔立真,王海洋等. 云计算环境下面向数据密集型应用的数 据布局策略与方法[J]. 计算机学报. 2010(8): 1472-1480. ZHENG P, CUI L Z,WANG H Y, *et al*. A data placement strategy for data-intensive applications in cloud[J].Chinese Journal of Computers,2010(8):1472-1478.
- [45] FISCHER M J, SU X, YIN Y. Assigning tasks for efficiency in Hadoop: extended abstract[A]. SPAA'10[C]. New York, NY, USA: ACM, 2010.30-39.
- [46] JIN J, LUO J, SONG A, *et al*. BAR: an efficient data locality driven task scheduling algorithm for cloud computing[A]. CCGRID'11[C]. Newport Beach, CA, USA: IEEE Computer Society, 2011.295-304.
- [47] ZAHARIA M, BORTHAKUR D, SEN SARMA J, *et al*. Delay scheduling: a simple technique for achieving locality and fairness in cluster scheduling[A]. EuroSys'10[C]. New York, NY, USA: ACM, 2010. 265-278
- [48] ISARD M, PRABHAKARAN V, CURREY J, *et al*. Quincy: fair scheduling for distributed computing clusters[A]. SOSP '09[C]. New York, NY, USA: ACM, 2009.261-276.
- [49] ZAHARIA M, KONWINSKI A, JOSEPH A D, *et al*. Improving MapReduce performance in heterogeneous environments[A]. OSDI'08[C]. Berkeley, CA, USA: USENIX Association, 2008.29-42.
- [50] STANTCHEV V, SCHR O PFER C. Negotiating and Enforcing QoS and SLAs in grid and cloud computing[A]. GPC '09[C]. Berlin, Heidelberg: Springer-Verlag, 2009.25-35.
- [51] BUYYA R, BROBERG J, GOSCINSKI A M. Cloud Computing Principles and Paradigms[M]. Wiley Publishing, 2011.
- [52] CALHEIROS R N, RANJANY R, BUYYA R. Virtual machine provisioning based on analytical performance and QoS in cloud computing environments[A]. ICPP'11[C]. Taipei, Taiwan, China.
- [53] XIAO Y, LIN C, JIANG Y, *et al*. Reputation-BASED QoS provisioning in cloud computing via dirichlet multinomial model[A]. ICC'10[C]. 2010.1-5.
- [54] ANDRZEJAK A, KONDO D, YI S. Decision model for cloud computing under SLA constraints[A]. MASCOTS'10[C]. 2010. 257-266.
- [55] SANTHANAM S, ELANGO P, ARPACI-DUSSEAU A, *et al*. Deploying virtual machines as sandboxes for the grid[A]. WORLDS'05[C]. Berkeley, CA, USA: USENIX Association, 2005. 7-12.
- [56] RISTENPART T, TROMER E, SHACHAM H, *et al*. Hey, you, get off of my cloud: exploring information leakage in third-party compute clouds[A]. CCS'09[C]. Chicago, Illinois, USA: ACM, 2009. 199-212.
- [57] RAJ H, NATHUJI R, SINGH A, *et al*. Resource management for isolation enhanced cloud services[A]. CCSW'09[C]. New York, NY, USA: ACM, 2009.77-84.
- [58] ROY I, SETTY S T V, KILZER A, *et al*. Airavat: security and privacy for MapReduce[A]. NSDI'10[C]. Berkeley, CA, USA: USENIX Association, 2010.20.
- [59] LI J, WANG Q, WANG C, *et al*. Fuzzy keyword search over encrypted data in cloud computing[A]. INFOCOM'10[C]. Piscataway,

NJ, USA: IEEE Press, 2010.441-445.

- [60] YU S, WANG C, REN K, et al. Achieving secure, scalable, and fine-grained data access control in cloud computing[A]. INFO-COM'10[C]. Piscataway, NJ, USA: IEEE Press, 2010.534-542.
- [61] 冯登国, 张敏, 张妍等. 云计算安全研究[J]. 软件学报. 2011, 22(1):  $71-83.$

FENG D G, ZHANG M, ZHANG Y, et al. Study on Cloud Computing Security, 2011, 22(1):71-83.

- [62] ARMBRUST M, FOX A, GRIFFITH R, et al. Above the Clouds: A Berkeley View of Cloud Computing[R]. EECS Department, University of California, Berkeley, 2009.
- [63] MORETTI C, BUI H, HOLLINGSWORTH K, et al. All-pairs: an abstraction for data-intensive computing on campus grids[J]. IEEE Transactions on Parallel and Distributed Systems, 2010, 21:  $33 - 46$ .
- [64] DONG F, LUO J, SONG A, et al. Resource load based stochastic DAGs scheduling mechanism for grid environment[A]. HPCC'10[C]. Washington, DC, USA: IEEE Computer Society, 2010.197-204.
- [65] ZHOU J, LUO J, SONG A. NETOP: a non-cooperative game based topology optimization model towards improving search performance[J]. Journal of Internet Technology, 12(3): 477-490
- [66] ZHOU J, LUO J, SONG A. Grid service discovery based on cross-vo service domain model[A]. NPC'08 [C]. Berlin, Heidelberg: Springer-Verlag, 2008.327-338.
- [67] TIAN T, LUO J, WU Z. A replica replacement algorithm based on value-cost prediction[J]. Lecture Notes in Computer Science, 2008: 365-373.
- [68] OpenQRM [EB/OL]. http: www.opengrm.com, 2011.

#### 作者简介:

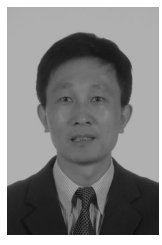

罗军舟 (1960-),男,浙江宁波人, 博士, 东南大学教授、博士生导师, 主要研 究方向为网格与云计算、下一代网络体系结 构、协议工程、网络安全和管理、服务计算。

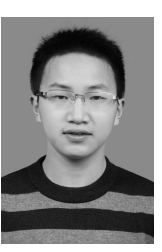

金嘉晖 (1986-), 男, 浙江温州人, 东南大学博士生, 主要研究方向为云计算、 海量数据处理。

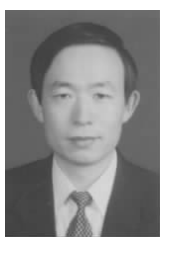

宋爱波 (1970-), 男, 山东烟台人, 博士,东南大学副教授,主要研究方向为网 格与云计算、海量数据处理、Petri 网理论与 应用。

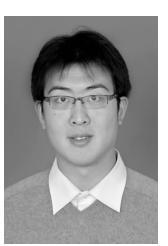

东方 (1982-), 男, 江苏南京人, 博 士,东南大学讲师,主要研究方向为云计算、 网格计算、海量数据处理。